## **Databases**

### Jörg Endrullis

VU University Amsterdam

2015

## Application Architectures

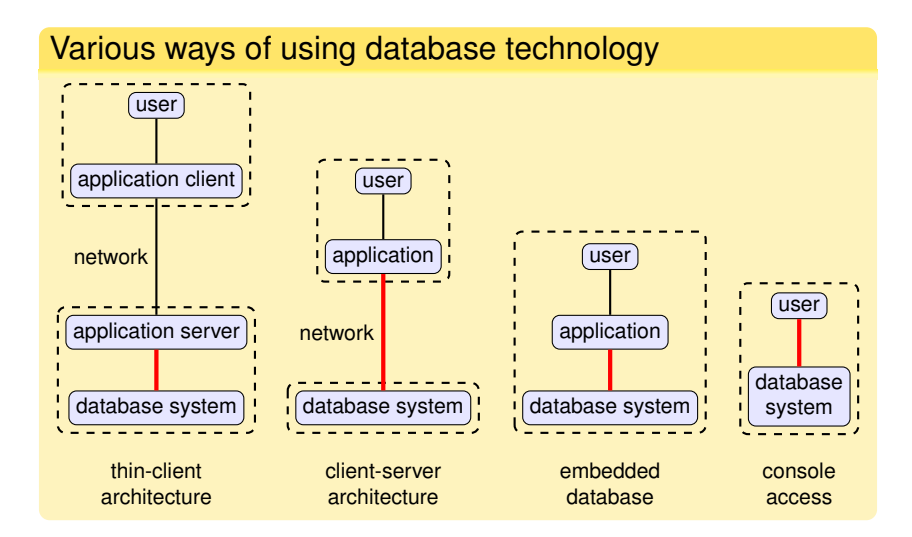

## Application Architectures

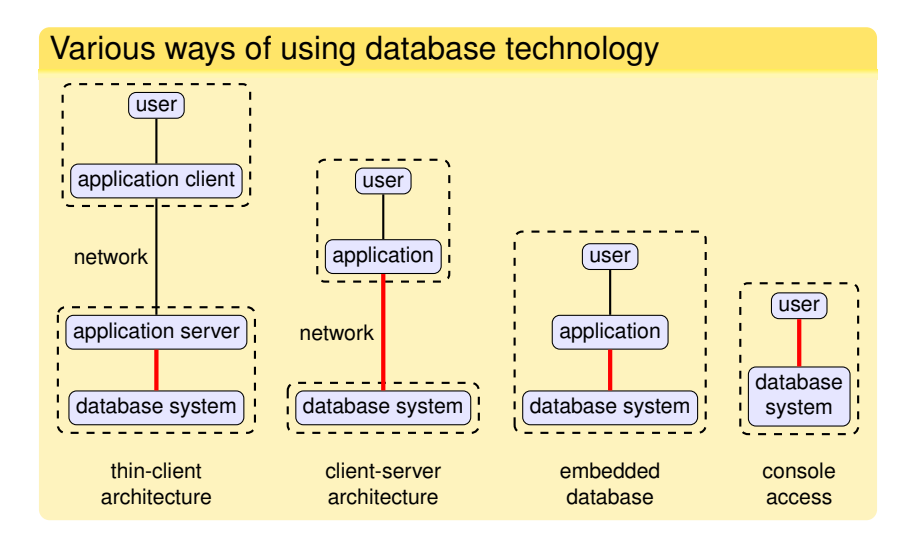

How do these applications talk to the database?

### How to Talk to a Database?

#### **Database application programming:** how to access a database from an application?

**Database application programming:** how to access a database from an application?

**Static** embedded queries

- $\blacksquare$  e.g. SQLJ, Embedded SQL (C/C++)
- preprocessor-based, static SQL

**Database application programming:** how to access a database from an application?

**Static** embedded queries

- $\blacksquare$  e.g. SQLJ, Embedded SQL (C/C++)
- preprocessor-based, static SQL

**Dynamic**

■ e.g. JDBC, ODBC, OLE DB, Python DB-API,...

**Database application programming:** how to access a database from an application?

■ Static embedded queries

 $\blacksquare$  e.g. SQLJ, Embedded SQL (C/C++)

preprocessor-based, static SQL

**Dynamic**

■ e.g. JDBC, ODBC, OLE DB, Python DB-API....

■ **Object Relational Mappings (ORM)**, and beyond

■ hide navigational access behind objects

■ e.g. JPA/Hibernate, RubyOnRails, ADO.NET/LinQ

## Dynamic: JDBC

```
import java.sql.* :
      public class ShowStudents {
        public static void main (String args []) throws Exception {
          String url = "jdbc:mysql://localhost/db" ;
          System . setProperty (" jdbc . drivers ",
                                "org .gjt .mm. mysql . Driver ") ;
          Connection conn = DriverManager . getConnection ( url ) ;
          Statement stat = conn.createStatement();
          ResultSet rs = stat . executeQuery (
                              " SELECT sid, name FROM students"):
fetch results <sub>while</sub> (rs.next()) {
            int sid = rs.getInt("sid"):
             String name = rs.getString ("name"):
             System.out.println(sid + ": " + name);}
          conn . close () ;
                                                       getInt(...), getString(...)
                                                       fetch column values by name
row by row
```
## Dynamic: JDBC

```
import java.sql.* :
      public class ShowStudents {
        public static void main (String args []) throws Exception {
          String url = "jdbc:mysql://localhost/db" ;
          System . setProperty (" jdbc . drivers ",
                                 "org .gjt .mm. mysql . Driver ") ;
          Connection conn = DriverManager . getConnection ( url ) ;
          Statement stat = conn.createStatement() :
          ResultSet rs = stat . executeQuery (
                              " SELECT sid, name FROM students"):
fetch results <sub>while</sub> (rs.next()) {
row by row \qquad \qquad \text{int} sid = rs.getInt("sid");
             String name = rs. getString ("name"):
             System.out.println(sid + ": " + name);}
          conn . close () ;
                                                        getInt(...), getString(...)
                                                        fetch column values by name
```
Checking whether a field is NULL is done in JDBC by explicitly calling rs.isNull(column).

### Mapping SQL types to Java Types

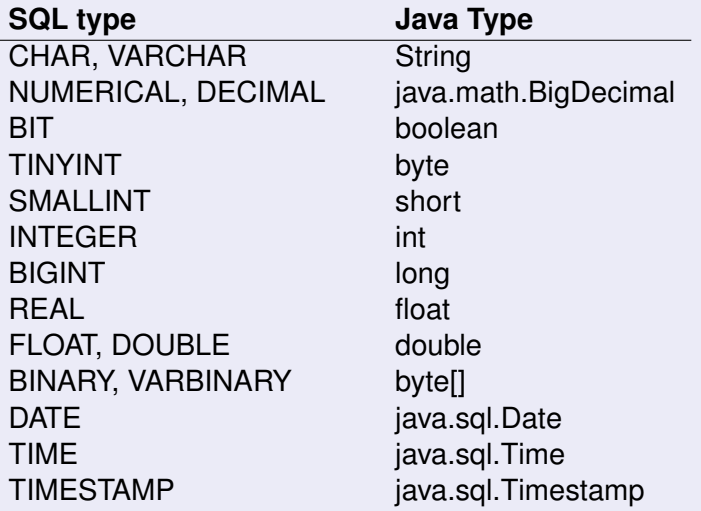

For improving the performance of JDBC applications:

For improving the performance of JDBC applications:

### **Connection pooling**:

 $\blacksquare$  keep DB connection open, reduces latency

For improving the performance of JDBC applications:

#### **Connection pooling**:

- $\blacksquare$  keep DB connection open, reduces latency
- **Prepared statements**:
	- SQL calls that are repeated often
	- allows driver to optimise queries
	- created with **Connection.prepareStatement()**

For improving the performance of JDBC applications:

#### **Connection pooling**:

- $\blacksquare$  keep DB connection open, reduces latency
- **Prepared statements**:
	- SQL calls that are repeated often
	- allows driver to optimise queries
	- created with **Connection.prepareStatement()**
- **Stored procedures** to reduce #query roundtrips
	- written in DB-specific language, not portable  $\frac{1}{2}$
	- accessed with **Connection.prepareCall()**

For improving the performance of JDBC applications:

#### **Connection pooling**:

 $\blacksquare$  keep DB connection open, reduces latency

#### **Prepared statements**:

- SQL calls that are repeated often
- allows driver to optimise queries
- created with **Connection.prepareStatement()**

#### ■ **Stored procedures** to reduce #query roundtrips

- written in DB-specific language, not portable  $\frac{1}{2}$
- accessed with **Connection.prepareCall()**
- Use a **driver** that is **bulk**-transfer optimised
	- when retrieving large result sets
	- $\blacksquare$  driver can send several tuples in a single network packet

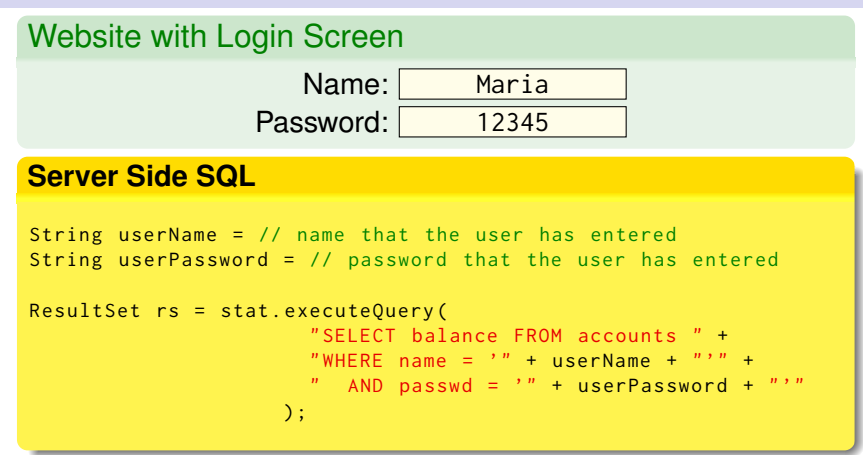

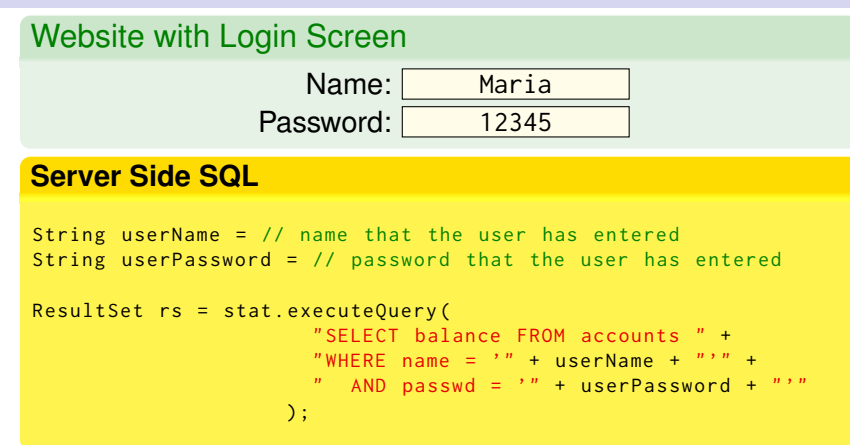

#### **The Resulting SQL Query**

SELECT balance FROM accounts WHERE name = 'Maria' AND passwd = '12345'

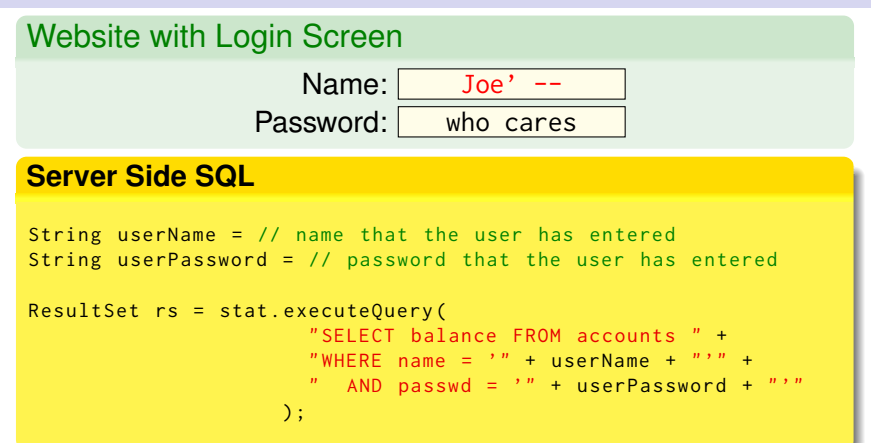

#### **The Resulting SQL Query**

SELECT balance FROM accounts WHERE name = 'Maria' AND passwd = '12345'

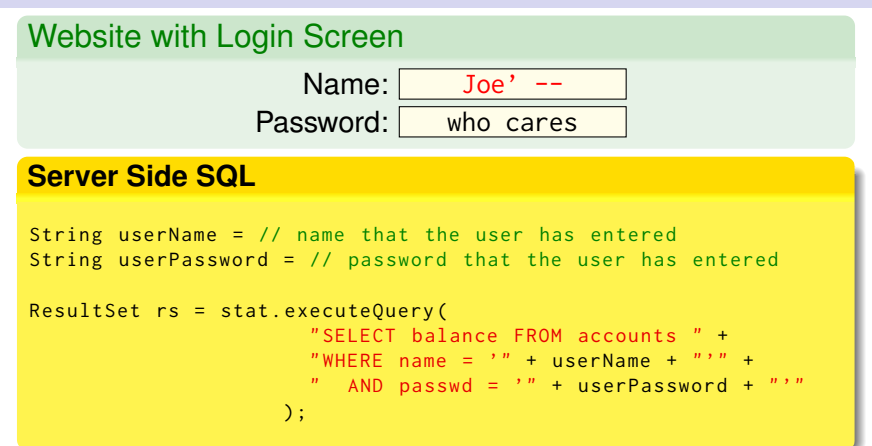

#### **The Resulting SQL Query**

SELECT balance FROM accounts WHERE name =  $'$ Joe'  $-$  ' AND passwd = 'who cares'

#### SQL injection is a very common mistake! Very dangerous!

## SQL Injection: How to Prevent It?

#### To Prevent SQL Injection

■ Never build SQL queries with user input using string concatenation!

## SQL Injection: How to Prevent It?

#### To Prevent SQL Injection

- Never build SQL queries with user input using string concatenation!
- Use the API to fill in the query parameters.

## SQL Injection: How to Prevent It?

#### To Prevent SQL Injection

- Never build SQL queries with user input using string concatenation!
- **Use the API to fill in the query parameters.**

#### **Preventing SQL Injection**

```
String userName = // name that the user has entered
String userPassword = // password that the user has entered
```

```
PreparedStatement stat = conn . prepareStatement (
                           " SELECT balance FROM accounts " +
                           " WHERE name = ?" +
                           " AND passwd = ?"):
```

```
// use JDBC to fill the name and password
stat.setString(1, userName);
stat.setString(2, userPassword);
```

```
ResultSet rs = stat.executeQuery():
```
The **Impedance Mismatch**: database query language does not match the application programming language.

The **Impedance Mismatch**: database query language does not match the application programming language.

- Static API (SQLJ):
	- mismatch between SQL and Java types (isNull)
	- SQL checked for correctness at development time
	- inflexible (preprocessor needed)

The **Impedance Mismatch**: database query language does not match the application programming language.

- Static API (SQLJ):
	- mismatch between SQL and Java types (isNull)
	- SQL checked for correctness at development time
	- inflexible (preprocessor needed)
- Dynamic API (JDBC):
	- mismatch between SQL and Java types (isNull)
	- powerful, flexible, but error-prone
	- SQL query in the string may be incorrect
	- risk of SQL injection
	- column names and types unknown at compile time

 $\blacksquare$  no error checking at development time

The **Impedance Mismatch**: database query language does not match the application programming language.

- Static API (SQLJ):
	- mismatch between SQL and Java types (isNull)
	- SQL checked for correctness at development time
	- inflexible (preprocessor needed)
- Dynamic API (JDBC):
	- mismatch between SQL and Java types (isNull)
	- powerful, flexible, but error-prone
	- SQL query in the string may be incorrect
	- risk of SQL injection
	- column names and types unknown at compile time

 $\blacksquare$  no error checking at development time

Can we do better?

Logical database schemas are not always ideal

- $\blacksquare$  New applications on top of existing schemas
- Not the same set of constructs and abstractions
	- objects, relations, inheritance

Logical database schemas are not always ideal

- $\blacksquare$  New applications on top of existing schemas
- Not the same set of constructs and abstractions
	- objects, relations, inheritance

In applications we would like to work with

- objects / entities
- inheritance
- relations

### Object Relational Mapping

Maps rows in tables to objects:

- Table  $\approx$  Class
- Row  $\approx$  Object

■ Foreign key navigation  $\approx$  pointers / references

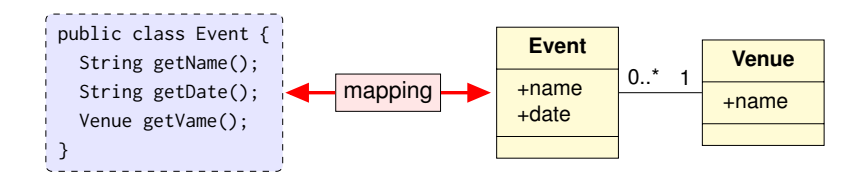

### Object Relational Mapping

Maps rows in tables to objects:

- Table  $\approx$  Class
- Row  $\approx$  Object

■ Foreign key navigation  $\approx$  pointers / references

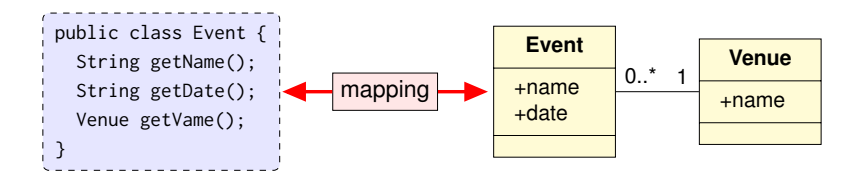

**Ingredients** 

### Object Relational Mapping

Maps rows in tables to objects:

- Table  $\approx$  Class
- Row  $\approx$  Object

**■ Foreign key navigation**  $\approx$  **pointers / references** 

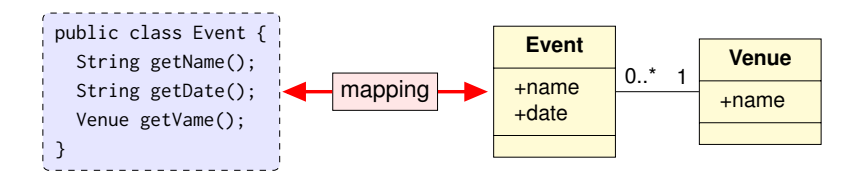

#### **Ingredients**

■ mapping from objects to database (automatic or designed)

### Object Relational Mapping

Maps rows in tables to objects:

- Table  $\approx$  Class
- Row  $\approx$  Object

**■ Foreign key navigation**  $\approx$  **pointers / references** 

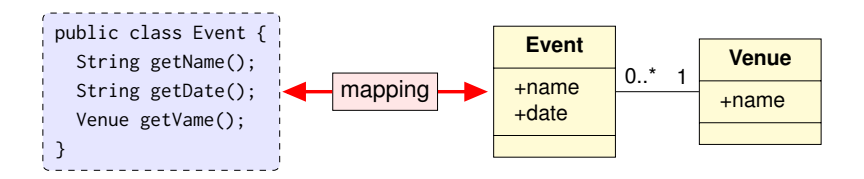

#### **Ingredients**

■ mapping from objects to database (automatic or designed)

■ run-time library handles interaction with the database

### Object Relational Mapping

Maps rows in tables to objects:

- Table  $\approx$  Class
- Row  $\approx$  Object

**■ Foreign key navigation**  $\approx$  **pointers / references** 

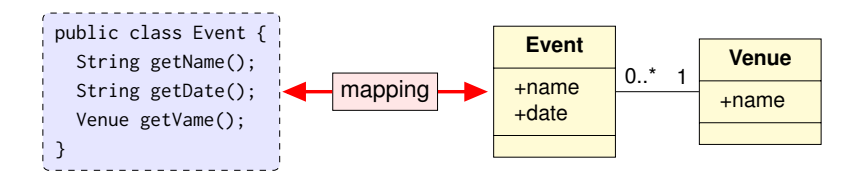

#### **Ingredients**

■ mapping from objects to database (automatic or designed)

■ run-time library handles interaction with the database

Many ORM toolkits: Hybernate, RubyOnRails, ADO.NET,. . .

## Object Relational Mapping: JPA/Hibernate

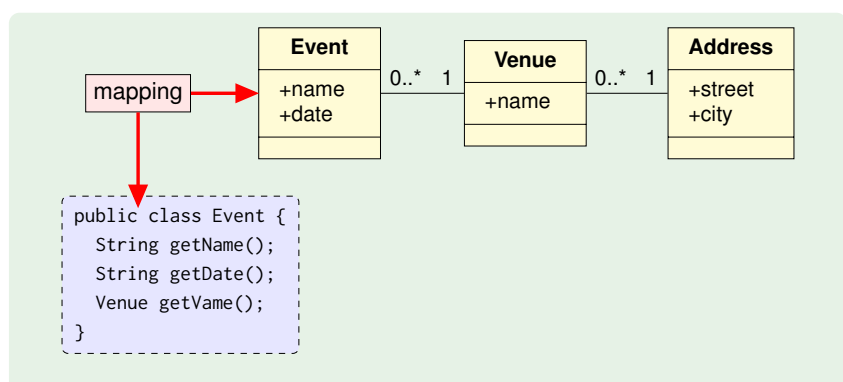

## Object Relational Mapping: JPA/Hibernate

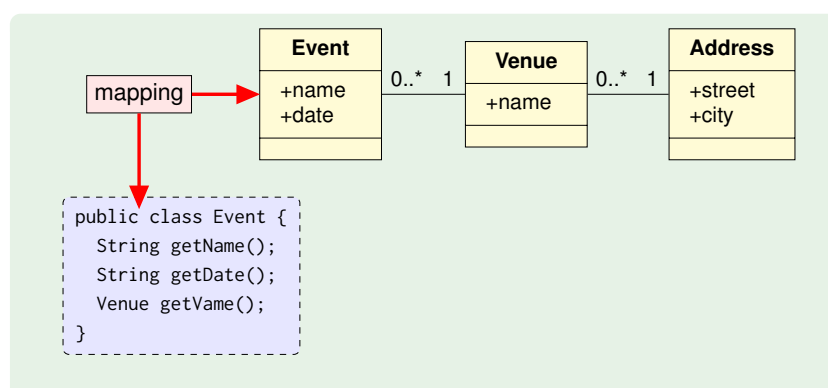

Example:

■ event.getVenue().getAddress().getStreet();

## Object Relational Mapping: JPA/Hibernate

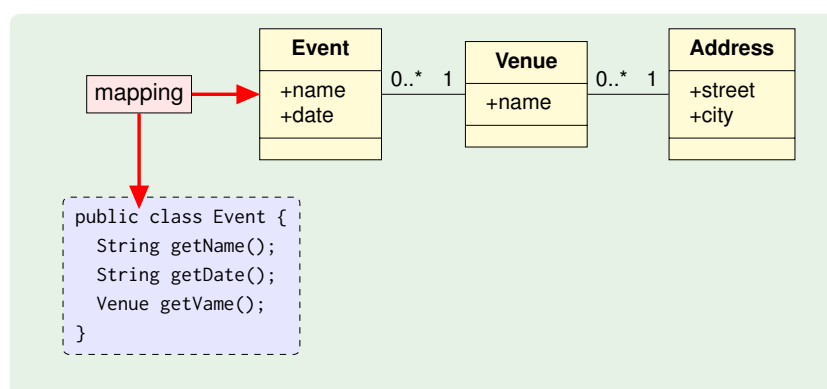

Example:

■ event.getVenue().getAddress().getStreet(); Under the hood:
# Object Relational Mapping: JPA/Hibernate

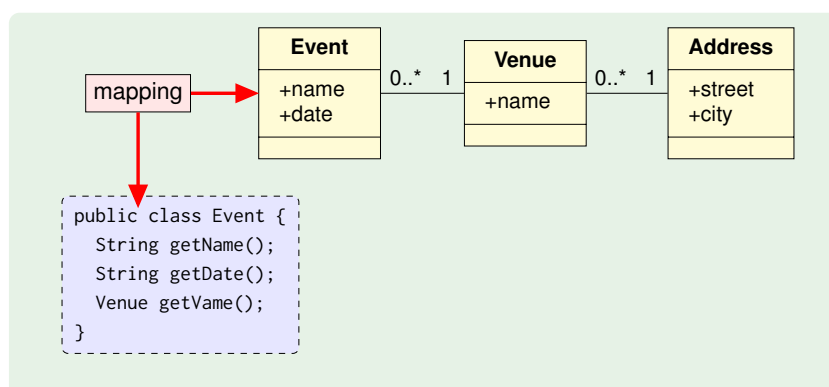

Example:

■ event.getVenue().getAddress().getStreet();

Under the hood:

 $\Box$  venue = SELECT  $\star$  FROM Venues WHERE VenueId = event venueID

# Object Relational Mapping: JPA/Hibernate

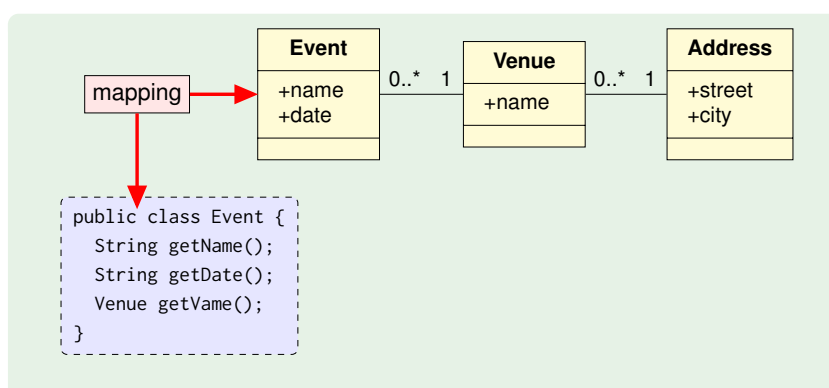

Example:

■ event.getVenue().getAddress().getStreet();

Under the hood:

 $\Box$  venue = SELECT  $\star$  FROM Venues WHERE VenueId = event venueID

 $\Box$  addr = SELECT  $\star$  FROM Addresses WHERE AddressId = venue.addressID

# Object Relational Mapping: JPA/Hibernate

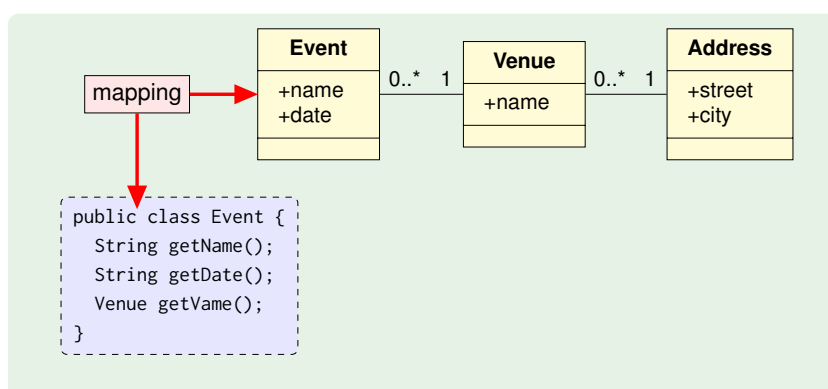

Example:

■ event.getVenue().getAddress().getStreet();

Under the hood:

- $\Box$  venue = SELECT  $\star$  FROM Venues WHERE VenueId = event venueID
- $\Box$  addr = SELECT  $\star$  FROM Addresses WHERE AddressId = venue.addressID
- $\blacksquare$  return addr.getStreet()

# Object Relational Mapping: Dangers

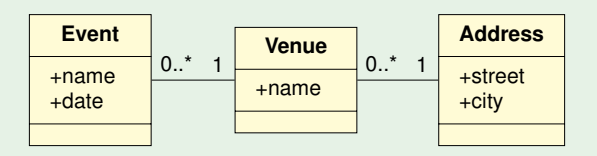

We want all events in Amsterdam:

```
List < Event > event List = \frac{1}{2} get all events
for (Event event : eventList) {
  Address address = event . getVenue () . getAddress () ;
  if ("Amsterdam" equals (address .getCity())) {
    System.out.println(event.getName());
  }
}
```
# Object Relational Mapping: Dangers

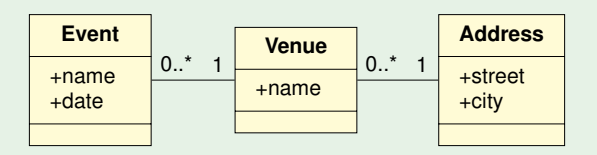

We want all events in Amsterdam:

```
List < Event > event List = \frac{1}{2} get all events
for (Event event : eventList) {
  Address address = event . getVenue () . getAddress () ;
  if ("Amsterdam" equals (address . getCity())) {
    System.out.println(event.getName());
  }
}
```
#### Inefficient!

Instead of loading just the events with city "Amsterdam":

 $\blacksquare$  loads all events, and then iterates through all of them

# Object Relational Mapping: Dangers

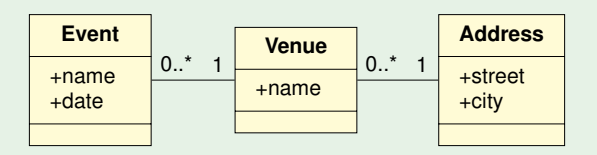

We want all events in Amsterdam:

```
List < Event > event List = \frac{1}{2} get all events
for (Event event : eventList) {
  Address address = event . getVenue () . getAddress () ;
  if ("Amsterdam" equals (address . getCity())) {
    System.out.println(event.getName());
  }
}
```
#### Inefficient!

Instead of loading just the events with city "Amsterdam":

- $\blacksquare$  loads all events, and then iterates through all of them
- also each call to getVenue() will result in an SQL query

HQL queries query the object-representation of data:

Allows member access, e.g. employee.department.name.

HQL queries query the object-representation of data:

- Allows member access, e.g. employee.department.name.
- Not: calling methods on the objects!

HQL queries query the object-representation of data:

- Allows member access, e.g. employee.department.name.
- Not: calling methods on the objects!
- Query may return objects (if you are careful).

HQL queries query the object-representation of data:

- Allows member access, e.g. employee.department.name.
- Not: calling methods on the objects!
- Query may return objects (if you are careful).

```
HQL Query: all events in Amsterdam
Query query = em. createQuery ("from Events as event
                  where event. venue. address. city = 'Amsterdam' ;
List < Event > events In Amsterdam = (List < Event > ) query . list () ;
for (Event event : eventsInAmsterdam) {
  ... something ...
}
```
HQL queries query the object-representation of data:

- Allows member access, e.g. employee.department.name.
- Not: calling methods on the objects!
- Query may return objects (if you are careful).

```
HQL Query: all events in Amsterdam
Query query = em. createQuery ("from Events as event
                  where event. venue. address. city = 'Amsterdam' ;
List < Event > events In Amsterdam = (List < Event > ) query . list () ;
for (Event event : eventsInAmsterdam) {
  ... something ...
}
```
This is a more efficient way to get the events in Amsterdam.

HQL queries query the object-representation of data:

- Allows member access, e.g. employee.department.name.
- Not: calling methods on the objects!
- Query may return objects (if you are careful).

#### HQL Query: all events in Amsterdam Query query = em. createQuery ("from Events as event where event. venue. address.  $city = 'Amsterdam'$  ; List < Event > events In Amsterdam = (List < Event > ) query . list () ; for (Event event : eventsInAmsterdam) { ... something ... }

This is a more efficient way to get the events in Amsterdam.

Many queries do not return a full object! E.g. what is the type of "select name,date from Events"?

- Mapping specification:
	- map relational data onto objects
	- can to large extends be derived automatically

- Mapping specification:
	- map relational data onto objects
	- can to large extends be derived automatically
- Query language (e.g. HQL):
	- adds object-oriented features to SQL
	- typically queries as strings (second class citizen)

- Mapping specification:
	- map relational data onto objects
	- can to large extends be derived automatically
- Query language (e.g. HQL):
	- adds object-oriented features to SQL
	- typically queries as strings (second class citizen)
- **Persistence:** 
	- $\blacksquare$  transaction semantics
	- languages offer start of transactions, commit, abort

- Mapping specification:
	- map relational data onto objects
	- can to large extends be derived automatically
- Query language (e.g. HQL):
	- adds object-oriented features to SQL
	- typically queries as strings (second class citizen)
- **Persistence:** 
	- $\blacksquare$  transaction semantics
	- languages offer start of transactions, commit, abort
- $\blacksquare$  Fetch strategies
	- danger of implementing queries in Java  $\frac{1}{2}$
	- object caching

■ ORMs introduce an additional level of complexity

 $\blacksquare$  can be difficult to debug

- ORMs introduce an additional level of complexity  $\blacksquare$  can be difficult to debug
- Performance analysis is problematic because:
	- database queries are under the hood  $\overline{\phantom{a}}$
	- sometimes very complex SQL queries are generated
	- difficult to understand what caused the complex queries $\mathcal{L}_{\mathcal{A}}$

## ADO.NET Entity Framework

Different applications can have different views on the data.

## ADO.NET Entity Framework

■ Different applications can have different views on the data.

#### **Views entirely implemented on the client side**.

■ Avoid polluting DB schema with per-application views.

■ No added maintenance on the database side.

(ANSI-SPARC model has views on server side)

## ADO.NET Entity Framework

■ Different applications can have different views on the data.

#### **Views entirely implemented on the client side**.

- Avoid polluting DB schema with per-application views.
- No added maintenance on the database side.
- (ANSI-SPARC model has views on server side)
- Powerfull
	- $\Box$ Broad set of views that are updatable.
	- Updatability can be statically verified.

### Entity Data Model (EDM)

Data representation on client side: Entity Data Model.

- **Entity type** = structured record with a key
- **Entity** = instance of an Entity Type
- $\blacksquare$  Entity types can inherit from other entity types

### Entity Data Model (EDM)

Data representation on client side: Entity Data Model.

- **Entity type** = structured record with a key
- **Entity** = instance of an Entity Type
- $\blacksquare$  Entity types can inherit from other entity types

## Object-relational mapping

The EDM is then mapped to the logical database schema.

### Entity Data Model (EDM)

Data representation on client side: Entity Data Model.

- **Entity type** = structured record with a key
- **Entity** = instance of an Entity Type
- $\blacksquare$  Entity types can inherit from other entity types

## Object-relational mapping

The EDM is then mapped to the logical database schema.

can be queried similar to HQL

### Entity Data Model (EDM)

Data representation on client side: Entity Data Model.

- **Entity type** = structured record with a key
- **Entity** = instance of an Entity Type
- $\blacksquare$  Entity types can inherit from other entity types

## Object-relational mapping

The EDM is then mapped to the logical database schema.

- can be queried similar to HQL
- can be queried similar to JDBC

### Entity Data Model (EDM)

Data representation on client side: Entity Data Model.

- **Entity type** = structured record with a key
- **Entity** = instance of an Entity Type
- $\blacksquare$  Entity types can inherit from other entity types

## Object-relational mapping

The EDM is then mapped to the logical database schema.

- can be queried similar to HQL
- can be queried similar to JDBC

Can we do better?

### LinQ

LinQ stands for Language INtegrated Query. Allows developers to query data structures using an SQL-like syntax.

### LinQ

LinQ stands for Language INtegrated Query. Allows developers to query data structures using an SQL-like syntax.

#### Advantages of LinQ

### LinQ

LinQ stands for Language INtegrated Query. Allows developers to query data structures using an SQL-like syntax.

#### Advantages of LinQ

■ Queries are first-class citizens (not strings).

#### LinQ

LinQ stands for Language INtegrated Query. Allows developers to query data structures using an SQL-like syntax.

### Advantages of LinQ

- Queries are first-class citizens (not strings).
- Full type-checking and error checking for queries.

# L in∩

#### LinQ

LinQ stands for Language INtegrated Query. Allows developers to query data structures using an SQL-like syntax.

### Advantages of LinQ

- Queries are first-class citizens (not strings).
- Full type-checking and error checking for queries.
- Allows to query all collection structures. (lists, sets, . . . ; not restricted to databases)

#### LinQ

LinQ stands for Language INtegrated Query. Allows developers to query data structures using an SQL-like syntax.

### Advantages of LinQ

- Queries are first-class citizens (not strings).
- Full type-checking and error checking for queries.
- Allows to query all collection structures. (lists, sets, . . . ; not restricted to databases)

#### Problem

LinQ is not portable! Only available for C# and Visua Basic.

#### LinQ

LinQ stands for Language INtegrated Query. Allows developers to query data structures using an SQL-like syntax.

### Advantages of LinQ

- Queries are first-class citizens (not strings).
- Full type-checking and error checking for queries.
- Allows to query all collection structures. (lists, sets, . . . ; not restricted to databases)

#### Problem

LinQ is not portable! Only available for C# and Visua Basic.

#### Luckily...

Similar frameworks in other programming languages.

#### **LinQ: Querying an array**

```
// Create an array of integers
int[] myarray = new int[] { 49, 28, 20, 15, 25, 23, 24, 10, 7 };
```

```
// Create a a query for odd numbers ,
var oddNumbers = from i in myarray where i \sqrt{2} == 1 select i;
```

```
// Odd numbers in descending order
var sorted = from i in oddNumbers orderby i descending select i;
```

```
// Display the results of the query
foreach (int i in oddNumbers)
 Console. WriteLine(i);
```
#### **LinQ: Querying an array**

```
// Create an array of integers
int[] myarray = new int[] { 49, 28, 20, 15, 25, 23, 24, 10, 7 };
```

```
// Create a a query for odd numbers ,
var oddNumbers = from i in myarray where i \sqrt{2} == 1 select i;
```

```
// Odd numbers in descending order
var sorted = from i in oddNumbers orderby i descending select i:
```

```
// Display the results of the query
foreach (int i in oddNumbers)
 Console. WriteLine(i):
```
LinQ allows query various kinds of data sources:
#### **LinQ: Querying an array**

```
// Create an array of integers
int[] myarray = new int[] { 49, 28, 20, 15, 25, 23, 24, 10, 7 };
```

```
// Create a a query for odd numbers ,
var oddNumbers = from i in myarray where i \sqrt{2} == 1 select i;
```

```
// Odd numbers in descending order
var sorted = from i in oddNumbers orderby i descending select i:
```

```
// Display the results of the query
foreach (int i in oddNumbers)
 Console. WriteLine(i):
```
LinQ allows query various kinds of data sources:

 $\blacksquare$  LinQ to DataSet (querying data sets like lists)

### **LinQ: Querying an array**

```
// Create an array of integers
int[] myarray = new int[] { 49, 28, 20, 15, 25, 23, 24, 10, 7 };
```

```
// Create a a query for odd numbers ,
var oddNumbers = from i in myarray where i \sqrt{2} == 1 select i;
```

```
// Odd numbers in descending order
var sorted = from i in oddNumbers orderby i descending select i:
```

```
// Display the results of the query
foreach (int i in oddNumbers)
 Console. WriteLine(i):
```
LinQ allows query various kinds of data sources:

- LinQ to DataSet (querying data sets like lists)
- LinQ to XML

### **LinQ: Querying an array**

```
// Create an array of integers
int[] myarray = new int[] { 49, 28, 20, 15, 25, 23, 24, 10, 7 };
```

```
// Create a a query for odd numbers ,
var oddNumbers = from i in myarray where i \sqrt{2} == 1 select i;
```

```
// Odd numbers in descending order
var sorted = from i in oddNumbers orderby i descending select i:
```

```
// Display the results of the query
foreach (int i in oddNumbers)
 Console. WriteLine(i):
```
LinQ allows query various kinds of data sources:

- $\blacksquare$  LinQ to DataSet (querying data sets like lists)
- LinQ to XML
- LinQ to SQL (interact with logical database model)

### **LinQ: Querying an array**

```
// Create an array of integers
int[] myarray = new int[] { 49, 28, 20, 15, 25, 23, 24, 10, 7 };
```

```
// Create a a query for odd numbers ,
var oddNumbers = from i in myarray where i \sqrt{2} == 1 select i;
```

```
// Odd numbers in descending order
var sorted = from i in oddNumbers orderby i descending select i;
```

```
// Display the results of the query
foreach (int i in oddNumbers)
 Console. WriteLine(i):
```
LinQ allows query various kinds of data sources:

- LinQ to DataSet (querying data sets like lists)
- LinQ to XML
- $\blacksquare$  LinQ to SQL (interact with logical database model)
- **LinQ to Entities** (interact with conceptual/object model)

### LinQ: What the Runtime Module Does

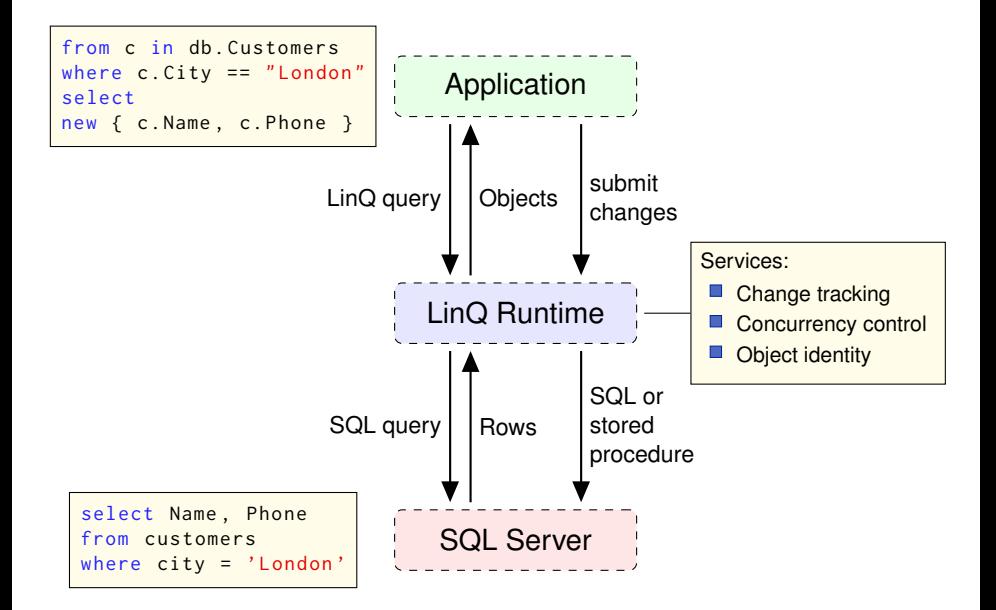

# LinQ: Query Comprensions

### **Syntactic sugar...**

```
var contacts =from c in customers
 where c State == "WA"
  select new { c. Name, c. Phone };
```
Syntactic sugar for an expression with lambda expressions:

```
Query operations with lambda expressions
```

```
var contacts =customers
  . Where (c \Rightarrow c. State == "WA")
  Selerct(c => new{c.Name, c.Phone}});
```
## LinQ: Querying Collections

```
var contacts =
  customers
  . Where (c \Rightarrow c \cdot State == "WA")Selerct(c = > new{c.Name, c.Phone});
```
## LinQ: Querying Collections

```
var contacts =
  customers
  . Where (c \Rightarrow c. State = "WA")
  Selerct (c => new{c. Name, c. Phone});
```
Here customers is of type **IEnumerable<Customer>** !

IEnumerable<...> provides methods for querying:

```
public static IEnumerable<T>
             Where \langle T \rangle (this IEnumerable \langle T \rangle src,
                          Func (T, bool \gg p);
```
## LinQ: Querying Collections

```
var contacts =
  customers
  . Where (c \Rightarrow c. State = "WA")
  Selerct (c => new{c. Name, c. Phone});
```
Here customers is of type **IEnumerable<Customer>** !

IEnumerable<...> provides methods for querying:

```
public static IEnumerable<T>
             Where \langle T \rangle (this IEnumerable \langle T \rangle src,
                          Func (T, bool \gg p);
```
Note: Func<T, bool>> p can be converted on-the-fly in an expression tree (a delegate) Expression<Func<T, bool>> p. This can then be translated into an SQL expression...

### Database APIs

After this lecture, you should be able to:

- Explain the problem of **impedance mismatch**.
- Be able to classify DB application interfaces:
	- $\blacksquare$  static, dynamic, object-relational mapping
- Discuss advantages and disadvantages of an API in terms of object **navigation** and complex **query execution**.
- Understand object-relational mappings:
	- **Hibernate** for Java
	- **Entity Framework** for .NET

Relate these to the ANSI SPARC 3-layer model and the concepts of logical and physical data independence

■ Explain advantages of **LinQ** and how it relates to impedance mismatch.